## UCAS – Beginning the Journey - Year 11 Transition Exploring the UCAS website

## www.ucas.com

Begin by enter the 'Undergraduate' section:

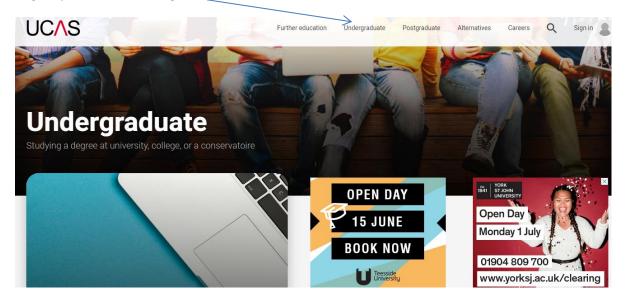

A good place to start is in the section on 'What and where to study':

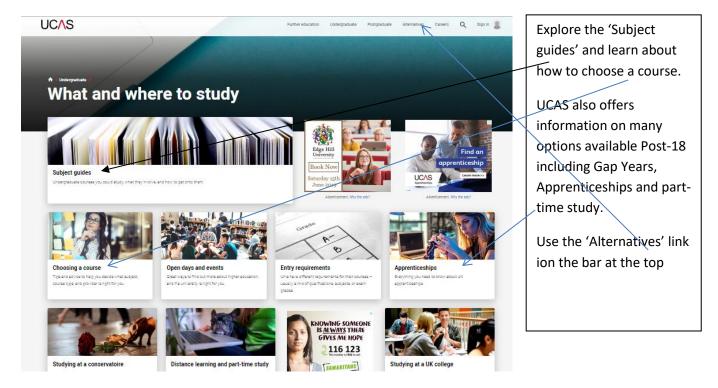

The Section on 'Choosing a course' outlines different types of courses – make sure you are aware of the range including Foundation degrees. Watch the 'Choosing Courses' video clip.

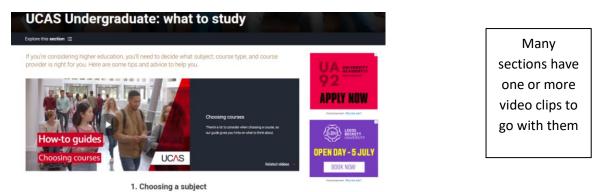

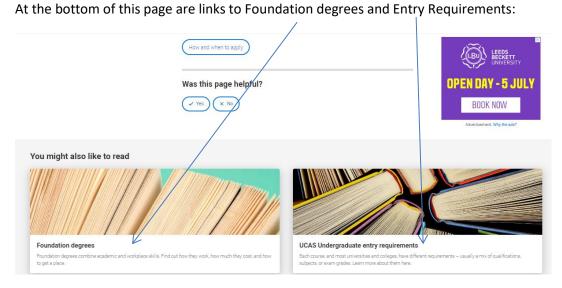

One of the most important things for students to be aware of is entry requirements.

| Explore this section 😑 |                                                                                                    |                                     |
|------------------------|----------------------------------------------------------------------------------------------------|-------------------------------------|
|                        | rsities and colleges, have different requirements – usually a mix of am grades. Learn more about them here.                                                                                                    |                                     |
|                        | Entry requirements                                                                                                    | OPEN DAY - 5 JUL                    |
|                        | Universities and colleges set their own entry requirements for higher education courses, and<br>these very widely depending on the subject the specific course, and the course provider. They set<br>the entry requirements for each course to ensure you have the right skills and knowledge to<br>successfully complete the course. These include               | BOOK NOW                            |
|                        | <ul> <li>qualifications, subjects, and exam grades – usually A levels, Advanced Highers or equivalent-level qualifications, are sometimes converted into UCAS Toriff points. Most courses will also expect you to have some pre-16 qualifications, such as GCC english and maths, or their equivalents</li> </ul>                                                 | BISHOP<br>GROSSETESTE<br>UNIVERSITY |
|                        | <ul> <li>your suitability – course descriptions often mentior skills, interests, or experience it's good to have, so look out for these details because applications can be quite competitive</li> </ul>                                                                                                    |                                     |
|                        | <ul> <li>an admissions test – less common, but check he course requirements to see if you'll need to sit<br/>one. Some tests are held the year before the course start date</li> </ul>                                                                                                    | Have we<br>got just the             |
|                        | <ul> <li>an interview – if you're invited to an interviel, we'll let you know via Track after you've applied, but<br/>it might be worth doing some early preparation or putting together a portfolio if required</li> </ul>                                                                                                    | course<br>for you? Study and        |
|                        | <ul> <li>further requirements – it's possible they may be health, financial, or Disclosure and Barring<br/>Service (DBS) or Protecting Vulnerable eroups (PVG) checks, which check if you have a criminal<br/>record. This information will be set out in the course details, and we provide tips and guides to<br/>below use with these requirements.</li> </ul> | Advertisement. Why the ads?         |

And in particular, familiarity with the UCAS point's tariff – this section includes a tariff calculator.

## **The Search Tool**

Hovering the cursor over 'undergraduate' will reveal the search tool:

| UCAS                                                                                                   |                                                                                                    |                                                                                                    | Further education Undergradue                                                  | ate Postgraduate Alternativ                                                   | es Careers Q Sign in 🤱                                    |
|----------------------------------------------------------------------------------------------------|----------------------------------------------------------------------------------------------------|----------------------------------------------------------------------------------------------------|--------------------------------------------------------------------------------|-------------------------------------------------------------------------------|-----------------------------------------------------------|
| Going to uni?<br>Studying a degree at university, college,<br>or a conservatoire<br>Search for courses | Applying to<br>university<br>When to apply<br>How to apply<br>UCAS Tariff points<br>Personal statement<br>Key dates | What and where to<br>study<br>Subjects<br>Choosing a course<br>Conservatories<br>Open days and events<br>Apprenticeships | After applying<br>Interviews<br>Treak your application<br>Decisions and offers | Results and<br>Clearing<br>Exem results<br>What is Clearing?<br>Clearing FAQs | Finance<br>Tution fees<br>Student Icans<br>Managing money |
|                                                                                                    | Student life<br>Accommodation<br>Getting support<br>UCAS student discounts                                          |                                                                                                    |                                                                                |                                                                               |                                                           |

You must show them this!

£9,250

£9,250

£9,250

Year 1

Year 1

Year 1

V.

Enter 'undergraduate' and 'History' – there are currently 129 providers of courses for 2020-2021.

|                                                                                  |                                                                                  | k on the Aston<br>'History and Politics'.                  |                                                                                                    | <b>d Politics</b><br>sity, Birminghan                                                                                                    | η Aston University | C Shortlist Apply >                                                                                                    |  |  |
|----------------------------------------------------------------------------------|----------------------------------------------------------------------------------|------------------------------------------------------------|----------------------------------------------------------------------------------------------------|----------------------------------------------------------------------------------------------------|--------------------|----------------------------------------------------------------------------------------------------|--|--|
| This is a 4 years course with a year in industry, from a GOLD ranked university. |                                                                                  |                                                            | Indergraduate     2018 - 2019 1 option     2     History at Aston has a resolution     orientational, national and local dir     give you new insights into some of     placement year, boost your employ     state-building and inter-state relati     memory, and issues of globalisatic     Qualification | <ul> <li>https://www.aston.ac.uk</li> <li>Acton University, Birmingham<br/>Acton Tinangle<br/>Brimingham<br/>B4 7ET</li> <li>TEEF Gold Vesching<br/>Francosci<br/>Transcosci<br/>Francosci<br/>Acton University, Birmingham has opted into the<br/>IEE and currove about the TEF.</li> </ul> |                    |                                                                                                    |  |  |
|                                                                                  |                                                                                  |                                                            | Bachelor of Science<br>(with Honours) - BSc<br>(Hons)                                                                                                    | Full-time with year in industry                                                                                                    | Main Site          | Course contact details                                                                                                    |  |  |
|                                                                                  |                                                                                  |                                                            | Start date                                                                                                    | Duration                                                                                                    |                    | Unistats information                                                                                                    |  |  |
|                                                                                  |                                                                                  |                                                            | 18 September 2020                                                                                                    | 4 years                                                                                                    |                    | 80%                                                                                                    |  |  |
| Entry requ                                                                       | uirements                                                                        |                                                            | How to apply                                                                                                    |                                                                                                    |                    | Social Since U Offendat<br>(These since any dasks for this course yet),<br>as it is new or heart tau for large<br>energy in Table dasks for other students<br>synthétics) |  |  |
| Qualification                                                                    | n requirements                                                                   |                                                            |                                                                                                    |                                                                                                    |                    |                                                                                                    |  |  |
| National Extend<br>(first te                                                     | A level ABB - BBC<br>TEC Level 3 DDD<br>led Diploma<br>aching from<br>mber 2016) | A minimum of grade C in GCSE Maths and English<br>Language | Scroll down to view the Entry Requirements and<br>fees. Point out to students that GCSE Grade C in<br>Maths and English is required (they would need to<br>contact university to check if this means Level 4 or 5).<br>No reference is made to BTEC qualifications, so again                                 |                                                                                                    |                    |                                                                                                    |  |  |
| Fees and                                                                         | funding                                                                          |                                                            | they would ha                                                                                                    |                                                                                                    |                    | ns, so again                                                                                                    |  |  |
| Tuition fees                                                                     |                                                                                  |                                                            |                                                                                                    |                                                                                                    |                    |                                                                                                    |  |  |
| EU                                                                               | £9,250                                                                           | Year 1                                                     |                                                                                                    |                                                                                                    |                    |                                                                                                    |  |  |
| International                                                                    | £14,600                                                                          | Year 1                                                     |                                                                                                    |                                                                                                    |                    |                                                                                                    |  |  |
| England                                                                          | £9,250                                                                           | Year 1                                                     |                                                                                                    |                                                                                                    |                    |                                                                                                    |  |  |

If you show them 'History' at Bangor University you can demonstrate a points offer (instead of grades), although again contact with university might be necessary as it does not state what might contribute to such points.

Show them on the Bangor entry how they might check for bursary and scholarship opportunities.

Additional fee information Tution fees and scholarship information for international applicants can be found here https://www.bangor.ac.uk/international/future/Finance\_and\_scholarship.php